## **Prof. Dr.-Ing. Rainer Ose Elektrotechnik für Ingenieure** − **Grundlagen** − **7. Auflage, 2022**

**Lösung der Übungsaufgabe ÜA\_1\_5.4.A:** 

- **Allgemeine Netzwerkanalyse:** *z* = 8; (*k* − 1*)* = 4; *m* = 4
- **Koeffizientenschema für die Umlaufanalyse:** (Maschenströme siehe Graph)

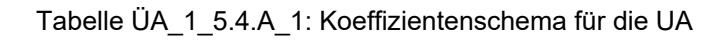

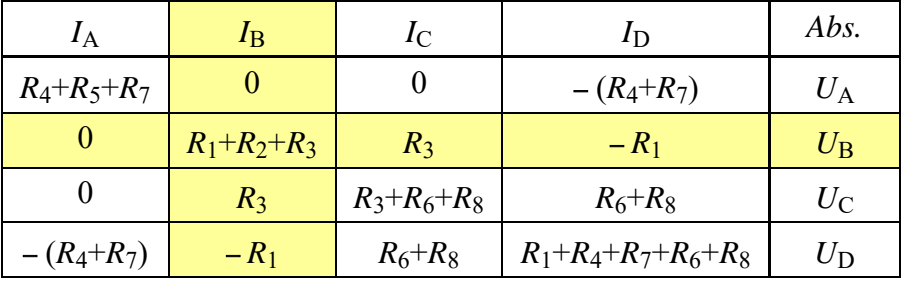

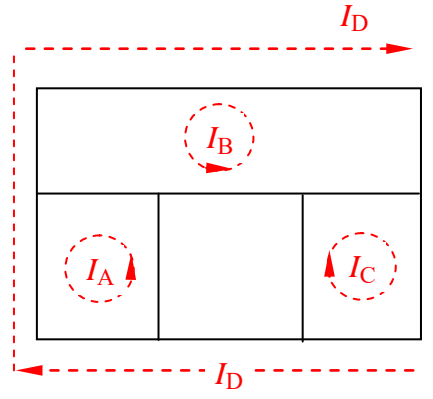

Bild ÜA\_1\_5.4.A\_1: Graph

# • **Koeffizientenschema für die Knotenanalyse** (Bezugsknoten K):

Tabelle ÜA\_1\_5.4.A\_2: Koeffizientenschema für die KA mit  $\varphi_{K}$  = 0

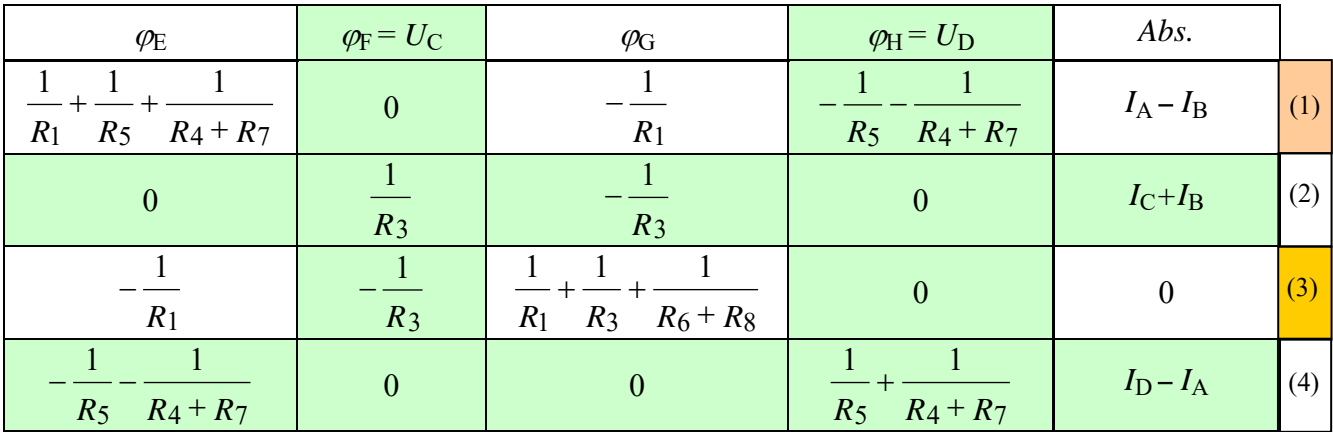

# • **Optimales Analyseverfahren** (Variantenvergleich):

a) Umlaufanalyse:  $m = 4$  (abzügl. 1 Gleich. für *I*<sub>B</sub>)  $\Box$  ⇒ 3 Gleichungen b) Knotenanalyse:  $(k-1) = 4$  (abzügl. 2 Gleich. für *U*<sub>C</sub> und *U*<sub>D</sub>)  $\rightarrow$  2 Gleichungen Die Aufgabe wird demzufolge über die Knotenanalyse mit den Gleichungen (1) und (3) gelöst:

$$
\frac{5}{2R}\varphi_{\rm E} - \frac{1}{R}\varphi_{\rm G} = \frac{U_{\rm A}}{R} - I_{\rm B} + \frac{3}{2R}U_{\rm D}
$$
 (1)

$$
(1) \qquad \qquad -\frac{1}{R}\varphi_{\rm E} + \frac{5}{2R}\varphi_{\rm G} = \frac{U_{\rm C}}{R} \qquad (3)
$$

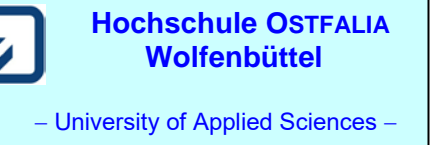

24.09.2022

• **Aufbereitung der Gleichungen: (**für den Taschenrechner oder für eine manuelle Berechnung)

⇒ Multiplikation mit 2*R* und Einsetzen der Zahlenwerte

(1) 
$$
5\varphi_E - 2\varphi_G = 2U_A - I_B \cdot 2R + 3U_D
$$
 bzw.:  $5\varphi_E - 2\varphi_G = 17 \text{ V}$   
\n(3)  $-2\varphi_E + 5\varphi_G = 2U_C$  bzw.:  $-2\varphi_E + 5\varphi_G = 10 \text{ V}$ 

#### • **Manuelle Berechnung der Gleichungen (1) und (3):**

 $\Rightarrow$  Einsetzverfahren: (3) nach  $\varphi$ <sub>G</sub> umstellen und in (1) einsetzen

(3)  $\qquad \varphi_G = \frac{10}{5} V + \frac{2}{5} \varphi_E = 2 V + 0.4 \varphi_E$ 5  $\varphi_G = \frac{10}{5} V + \frac{2}{5} \varphi_E = 2 V + 0.4 \varphi_E$   $\rightarrow$  in (1)  $5 \varphi_E - 4 V - 0.8 \varphi_E = 17 V$ 

(1) 
$$
4.2\varphi_E = 21 \text{ V}
$$
 bzw.:  $\varphi_E = 5 \text{ V}$ 

(3) 
$$
\qquad \varphi_G = 2 \text{ V} + 0.4 \varphi_E = 4 \text{ V}
$$

### • **Berechnung der Zweigströme aus den Knotenpotentialen:**

$$
I_1(\rightarrow) = \frac{\varphi_{\rm E} - \varphi_{\rm G}}{R_1} = \frac{1 \text{ V}}{100 \ \Omega} = 10 \text{ mA}
$$
  
\n
$$
I_4(\uparrow) = \frac{\varphi_{\rm H} - \varphi_{\rm E}}{R_4 + R_7} = \frac{U_{\rm D} - \varphi_{\rm E}}{R_4 + R_7} = \frac{0 \text{ V}}{200 \ \Omega} = 0 \text{ mA}
$$
  
\n
$$
I_5(\uparrow) = I_{\rm A}(\uparrow) = \frac{\varphi_{\rm E} + U_{\rm A} - \varphi_{\rm H}}{R_5} = \frac{\varphi_{\rm E} + U_{\rm A} - U_{\rm D}}{R_5} = \frac{11 \text{ V}}{100 \ \Omega} = 110 \text{ mA}
$$
  
\n
$$
I_3(\rightarrow) = \frac{\varphi_{\rm F} - \varphi_{\rm G}}{R_3} = \frac{U_{\rm C} - \varphi_{\rm G}}{R_3} = \frac{1 \text{ V}}{100 \ \Omega} = 10 \text{ mA}
$$
  
\n
$$
I_6(\uparrow) = \frac{\varphi_{\rm G} - \varphi_{\rm K}}{R_6 + R_8} = \frac{4 \text{ V}}{200 \ \Omega} = 20 \text{ mA}
$$

#### • **Berechnung der Quellenströme aus den Gleichungen (2) und (4):**

(2) 
$$
I_C + I_B = \frac{1}{R_3} U_C - \frac{1}{R_3} \varphi_G
$$
 bzw.:  $I_C = \frac{1}{R} \cdot (U_C - \varphi_G) - I_B = \frac{1 \text{ V}}{100 \Omega} - 100 \text{ mA} = -90 \text{ mA}$ 

(4) 
$$
I_D - I_A = \left(-\frac{1}{R_5} - \frac{1}{R_4 + R_7}\right) \cdot \varphi_E + \left(\frac{1}{R_5} + \frac{1}{R_4 + R_7}\right) \cdot U_D
$$
 bzw.:  
\n $I_D = \frac{3}{2R} \cdot (U_D - \varphi_E) + I_A = \frac{3}{2R} \cdot (U_D - \varphi_E) + I_5 = I_5 = +110 \text{ mA}$ 

Lösung:

 $\varphi_{\rm E}$  = 5 V und  $\varphi_{\rm G}$  = 4 V

• **Berechnung der Spannung der Stromquelle B über den Maschensatz:**

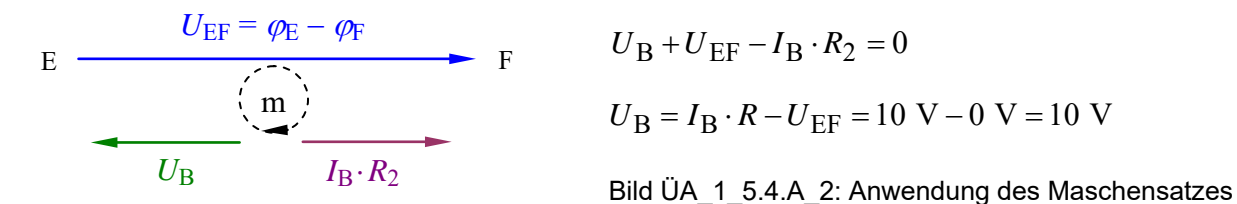

• **Probe der Zahlenwerte mit MicroCap:**

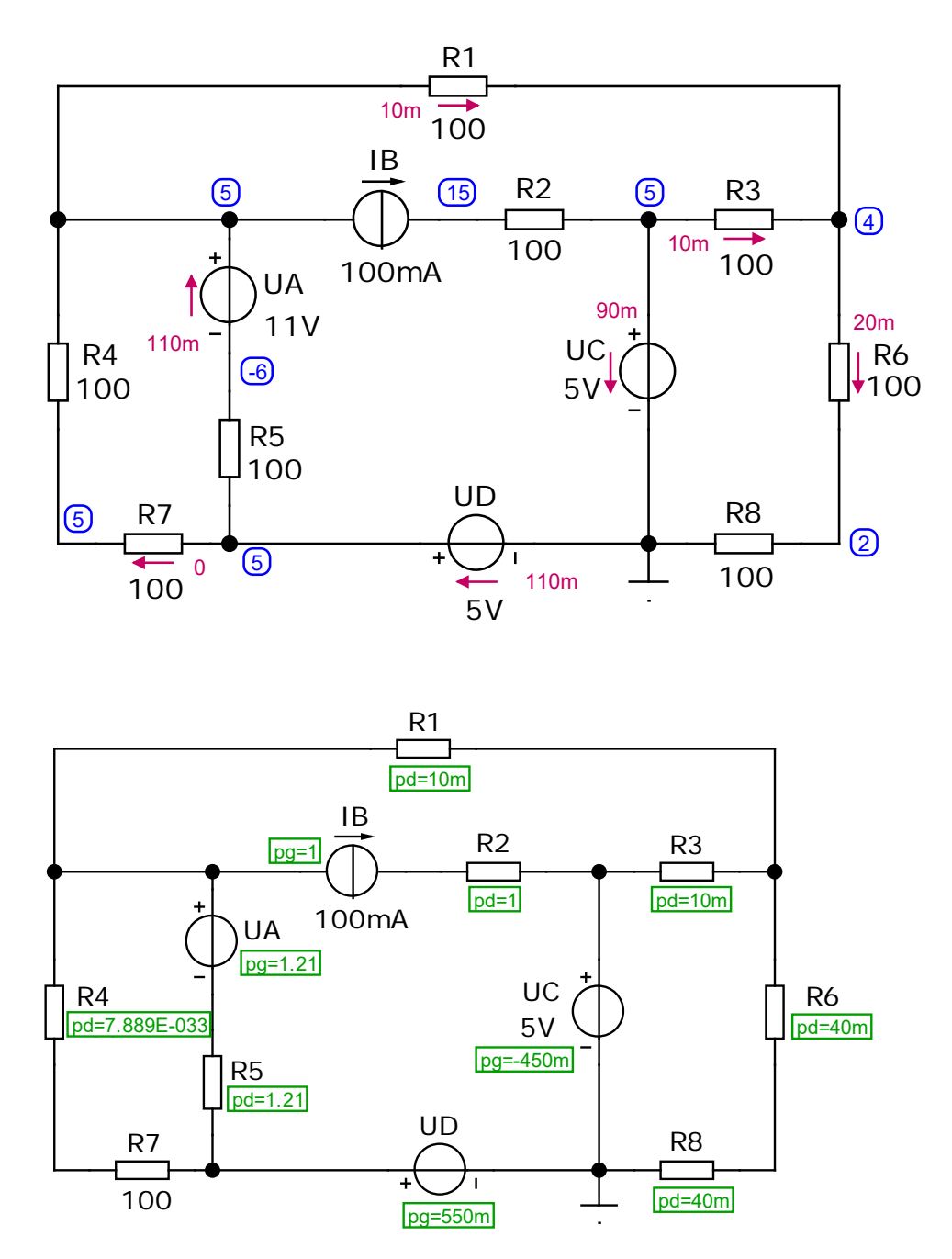

Bild ÜA\_1\_5.4.A\_3: Simulationsergebnisse mit einer Dynamic-DC-Analyse (Arbeitspunkt-Analyse)

### **Zusatzaufgabe:**

Berechnen Sie alle Leistungen und stellen Sie die vollständige Leistungsbilanz im Verbraucher-Zählpfeilsystem dar.

## • **Berechnung der Leistungen:**

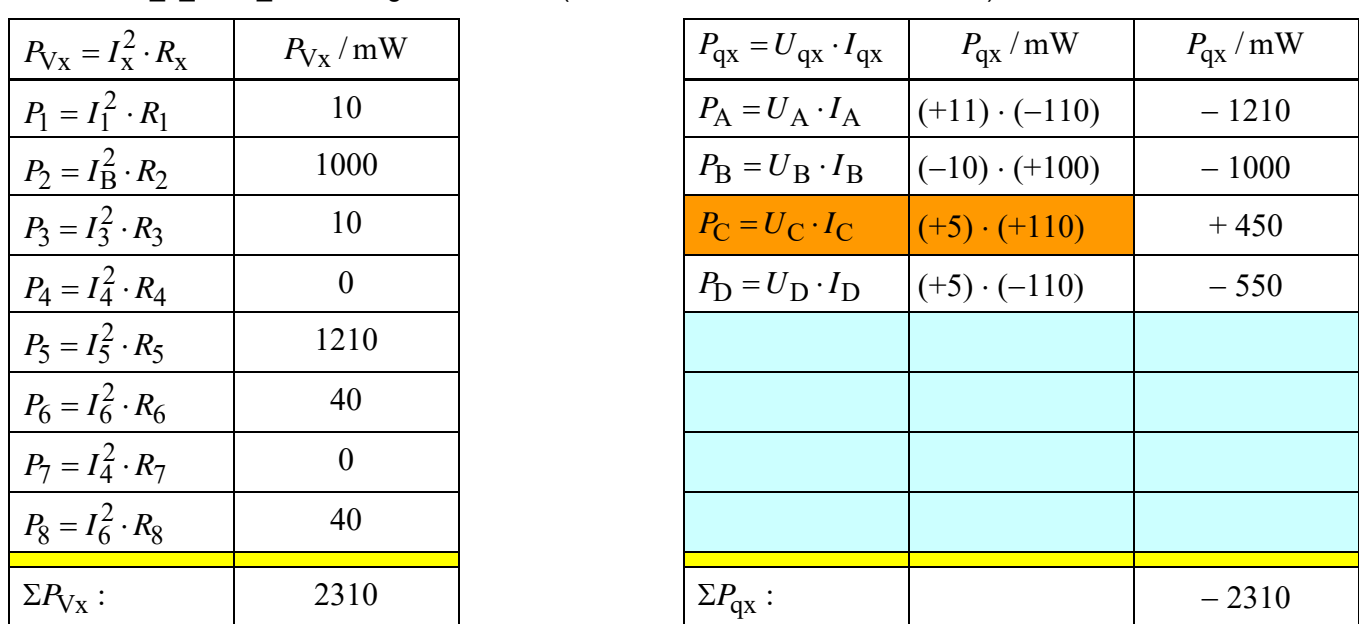

Tabelle ÜA\_1\_5.4.A\_3: Leistungen im V-ZPS (links: Verbraucher / rechts: Quellen)

Die Quellen A, B und D geben Leistung an das Netzwerk ab (negatives Vorzeichen im V-ZPS). Die Quelle C nimmt Leistung vom Netzwerk auf (positives Vorzeichen im V-ZPS). Diese Quelle wirkt wie ein Verbraucher.

### • **Aufstellung der vollständigen Leistungsbilanz:**

$$
\Sigma P = P_1 + P_2 + P_3 + P_4 + P_6 + P_7 + P_8 + P_4 + P_8 + P_C + P_D
$$
oder:  

$$
\Sigma P = \Sigma P_V + \Sigma P_g = 0 \quad (???) \implies \Sigma P = 2310 \text{ mW} - 2310 \text{ mW} = 0 \quad (!!)
$$

Die Probe für diese Leistungen wurden mit im Bild ÜA\_1\_5.4.A\_3 dargestellt.

Ende der zusätzlichen Lösung